# <span id="page-0-0"></span>Exercice : Système proie-prédateur et équation de Lotka-Volterra

Exercice : Système [proie-prédateur et](#page-18-0) équation de Lotka-Volterra

**A DIA K B A SA A SA A SA A SA A SA SA SA BA** 

[Résultat](#page-11-0) [Données réelles](#page-12-0) [Avec la méthode d'Euler ?](#page-13-0)

# <span id="page-1-0"></span>Sujet d'étude

On s'intéresse à l'équation de Lotka-Volterra permettant de modéliser un système de proies (*N*(*t*)) et de prédateurs (*P*(*t*)). Les prédateurs mangent des proies, mais si la population de proies diminue, celle des prédateurs aussi, puis celle des proies augmente, etc.

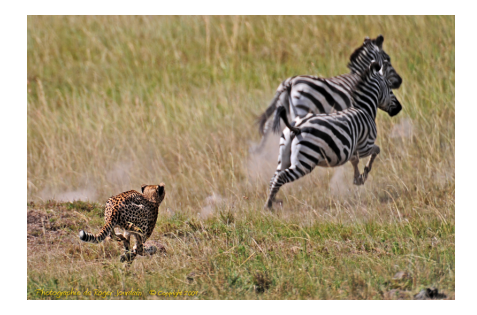

Exercice : Système [proie-prédateur et](#page-0-0) équation de Lotka-Volterra

### [Sujet d'étude](#page-1-0)

[Résultat](#page-11-0) [Avec la méthode d'Euler ?](#page-13-0)

[Avec la méthode d'Euler ?](#page-18-0)

**A DIA K B A SA A SA A SA A SA A SA SA SA BA** 

<span id="page-2-0"></span>Soit à résoudre le système différentiel

$$
\begin{cases}\nN' = aN - bNP \\
P' = cNP - dP\n\end{cases}
$$

Où *a* (reproduction des proies), *b* (mortalité des proies due aux prédateurs), *c* (mortalité des prédateurs) et *d* (de reproduction des prédateurs en fonction des proies) sont déterminés par expérimentation biologique. On prendra  $a = 0.3$ ;  $b = 0.013$ ;  $c = 0.006$  et  $d = 0.35$  et diverses conditions initiales *N*(0), *P*(0).

Exercice : Système [proie-prédateur et](#page-0-0) équation de Lotka-Volterra

## [Problème](#page-2-0)

**KORKA EX KEY YOUR** 

[Résultat](#page-11-0) [Avec la méthode d'Euler ?](#page-13-0)

Soit à résoudre le système différentiel

$$
\begin{cases}\nN' = aN - bNP \\
P' = cNP - dP\n\end{cases}
$$

## **1. Comment s'écrit la méthode d'Euler dans ce cas ?**

Exercice : Système [proie-prédateur et](#page-0-0) équation de Lotka-Volterra

## [Problème](#page-2-0)

[Résultat](#page-11-0) [Données réelles](#page-12-0) [Avec la méthode d'Euler ?](#page-13-0)

**KORK EX KEY ARY AND YOUR** 

Soit à résoudre le système différentiel

$$
\begin{cases}\nN' = aN - bNP \\
P' = cNP - dP\n\end{cases}
$$

## **1. Comment s'écrit la méthode d'Euler dans ce cas ?**

Le schéma général est  $Y_{k+1} = Y_k + h \times F(t_k, Y_k)$ .

Exercice : Système [proie-prédateur et](#page-0-0) équation de Lotka-Volterra

### [Problème](#page-2-0)

K ロ ▶ K @ ▶ K 할 ▶ K 할 ▶ . 할 . K 9 Q @

[Résultat](#page-11-0) [Avec la méthode d'Euler ?](#page-13-0)

Soit à résoudre le système différentiel

$$
\begin{cases}\nN' = aN - bNP \\
P' = cNP - dP\n\end{cases}
$$

## **1. Comment s'écrit la méthode d'Euler dans ce cas ?**

Le schéma général est  $Y_{k+1} = Y_k + h \times F(t_k, Y_k)$ .

$$
ICI, Y_k = \begin{pmatrix} N_k \\ P_k \end{pmatrix} et F\left(t, \begin{pmatrix} N \\ P \end{pmatrix}\right) = \begin{pmatrix} aN - bNP \\ cNP - dP \end{pmatrix}.
$$

Exercice : Système [proie-prédateur et](#page-0-0) équation de Lotka-Volterra

### [Problème](#page-2-0)

K ロ ▶ K @ ▶ K 할 ▶ K 할 ▶ . 할 . K 9 Q @

[Résultat](#page-11-0) [Avec la méthode d'Euler ?](#page-13-0)

Soit à résoudre le système différentiel

$$
\begin{cases}\nN' = aN - bNP \\
P' = cNP - dP\n\end{cases}
$$

## **1. Comment s'écrit la méthode d'Euler dans ce cas ?**

Le schéma général est 
$$
Y_{k+1} = Y_k + h \times F(t_k, Y_k)
$$
.

$$
ICI, Y_k = \begin{pmatrix} N_k \\ P_k \end{pmatrix} et F\left(t, \begin{pmatrix} N \\ P \end{pmatrix}\right) = \begin{pmatrix} aN - bNP \\ cNP - dP \end{pmatrix}.
$$

Ce qui donne

$$
\begin{cases} N_{k+1} = N_k + h(aN_k - N_k P_k) \\ P_{k+1} = P_k + h(N_k P_k - bP_k) \end{cases}
$$

Exercice : Système [proie-prédateur et](#page-0-0) équation de Lotka-Volterra

## [Problème](#page-2-0)

[Résultat](#page-11-0) [Données réelles](#page-12-0) [Avec la méthode d'Euler ?](#page-13-0)

[Avec la méthode d'Euler ?](#page-18-0)

**KORKARA CERKER COOP** 

# odeint

## **2. Écrivez l'instruction permettant de résoudre le système avec** odeint **à partir des conditions initiales** *N*(0) = 85 **et** *P*(0) = 50 **et** *t* ∈ [0, 40] **avec un pas de** 10<sup>−</sup><sup>4</sup> **.**

Exercice : Système [proie-prédateur et](#page-0-0) équation de Lotka-Volterra

### [Problème](#page-2-0)

[Résultat](#page-11-0) [Avec la méthode d'Euler ?](#page-13-0)

[Avec la méthode d'Euler ?](#page-18-0)

**KORKA EX KEY YOUR** 

# odeint

**2. Écrivez l'instruction permettant de résoudre le système avec** odeint **à partir des conditions initiales** *N*(0) = 85 **et** *P*(0) = 50 **et** *t* ∈ [0, 40] **avec un pas de** 10<sup>−</sup><sup>4</sup> **.**

```
import numpy as np
import matplotlib.pyplot as plt
from scipy.integrate import odeint
(a, b, c, d) = (.6, .013, .006, .35)def F(Y,t):N, P = Yreturn np.array([a*N - b*N*D, c*N*D - d*D])
t = np.arange(0, 40, 1e-4)sol = odeint (F, np.array([85, 50]), t)
N = sol:, 0]
P = sol[:, 1]✡ ✠
```
Exercice : Système [proie-prédateur et](#page-0-0) équation de Lotka-Volterra

## [Problème](#page-2-0)

```
Résultat
                                      Avec la méthode d'Euler ?
\sqrt{2\pi}
```

```
Avec la méthode d'Euler ?
```
**KORK ERKERY EL ARA** 

# <span id="page-9-0"></span>Tracé des trajectoires

## **3. Écrivez les instructions permettant de tracer les "trajectoires"** *N*(*t*) **et** *P*(*t*) **sur un même graphe.**

Exercice : Système [proie-prédateur et](#page-0-0) équation de Lotka-Volterra

**KORKA EX KEY YOUR** 

### [Tracé des trajectoires](#page-9-0)

[Résultat](#page-11-0) [Données réelles](#page-12-0)

[Avec la méthode d'Euler ?](#page-13-0)

# Tracé des trajectoires

## **3. Écrivez les instructions permettant de tracer les "trajectoires"** *N*(*t*) **et** *P*(*t*) **sur un même graphe.**

```
plt.plot(t, N, t, P, '=-')
plt.legend(['Proies', 'Prédateurs'], loc='best')
plt.xlabel('$t$')
plt.ylabel('nombre de proies/prédateurs')
plt.savefig('proies_pred_traj')
```
 $\overline{\phantom{a}}$   $\overline{\phantom{a}}$   $\overline{\$ 

Exercice : Système [proie-prédateur et](#page-0-0) équation de Lotka-Volterra

## [Tracé des trajectoires](#page-9-0)

[Résultat](#page-11-0)

[Avec la méthode d'Euler ?](#page-13-0)

 $\sqrt{2\pi}$ 

```
Avec la méthode d'Euler ?
```
**KORK ERKERY EL ARA** 

# <span id="page-11-0"></span>Résultat

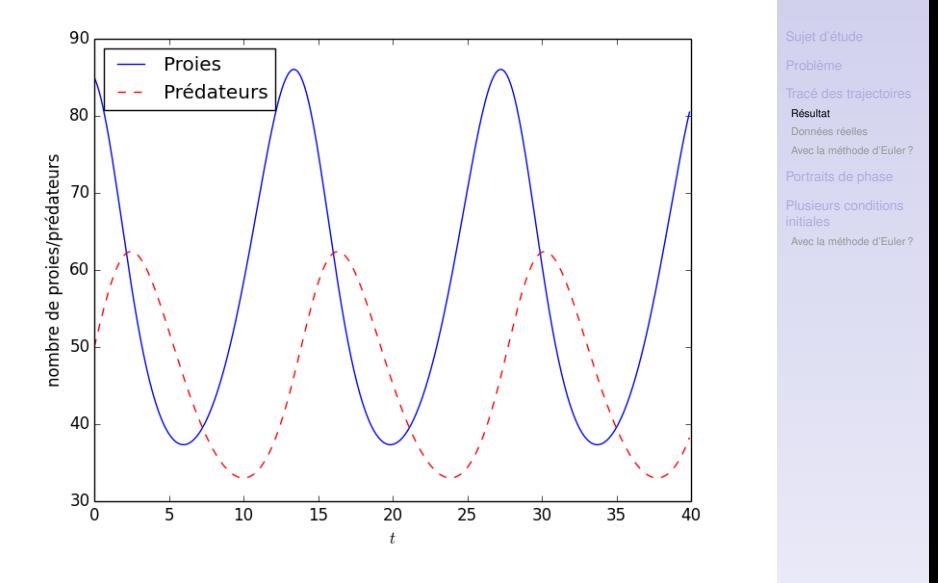

イロトメ 御 トメ 差 トメ 差 トー 重  $299$ 

Exercice : Système [proie-prédateur et](#page-0-0) équation de Lotka-Volterra

# <span id="page-12-0"></span>Données réelles

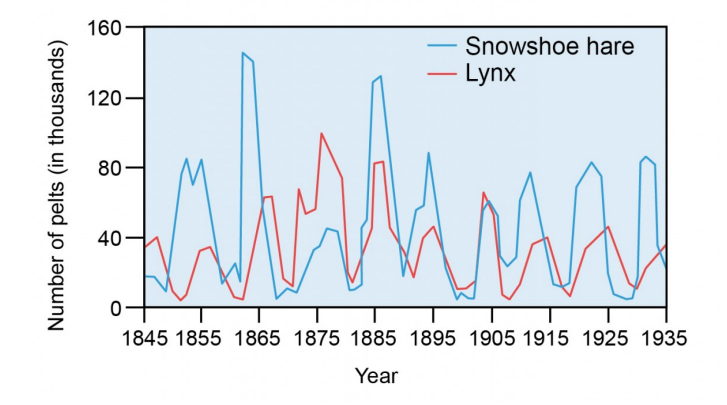

Exercice : Système [proie-prédateur et](#page-0-0) équation de Lotka-Volterra

[Résultat](#page-11-0)

[Données réelles](#page-12-0) [Avec la méthode d'Euler ?](#page-13-0)

[Avec la méthode d'Euler ?](#page-18-0)

イロメイ団 メイ君 メイ君メー 重  $2990$ 

# <span id="page-13-0"></span>Avec la méthode d'Euler ?

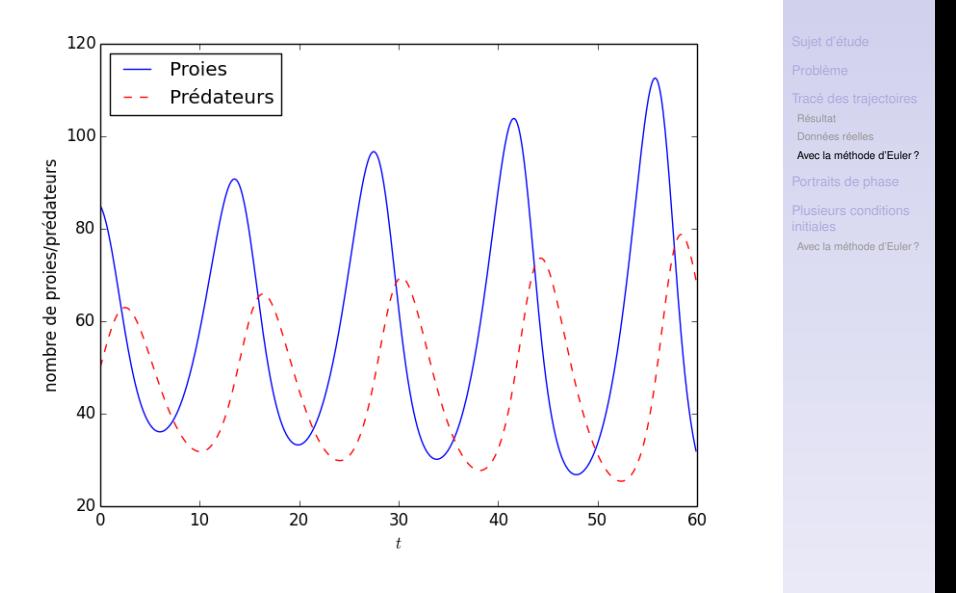

**K ロ ト K 御 ト K 君 ト K 君 ト** 重  $299$ 

Exercice : Système [proie-prédateur et](#page-0-0) équation de Lotka-Volterra

# <span id="page-14-0"></span>Portraits de phase

## **4. Écrivez les instructions permettant de tracer le portrait de phase**  $t \mapsto (N(t), N'(t)).$

Exercice : Système [proie-prédateur et](#page-0-0) équation de Lotka-Volterra

[Résultat](#page-11-0) [Données réelles](#page-12-0) [Avec la méthode d'Euler ?](#page-13-0)

### [Portraits de phase](#page-14-0)

[Avec la méthode d'Euler ?](#page-18-0)

**KORKARA CERKER COOP** 

# Portraits de phase

## **4. Écrivez les instructions permettant de tracer le portrait de phase**  $t \mapsto (N(t), N'(t)).$

```
dN = a*N - b*N*Pplt.plot(N, dN)
plt.xlabel('$N(t)$')
plt.ylabel("$N'(t)$")
plt.title('Portrait de phase de $N$')
plt.grid()
plt.savefig('proies_pred_portrait_phase')
```
 $\overline{\phantom{a}}$   $\overline{\phantom{a}}$   $\overline{\$ 

Exercice : Système [proie-prédateur et](#page-0-0) équation de Lotka-Volterra

[Résultat](#page-11-0) [Avec la méthode d'Euler ?](#page-13-0)  $\sqrt{2\pi}$ 

## [Portraits de phase](#page-14-0)

```
KORK ERKERY EL ARA
```
# Résultat

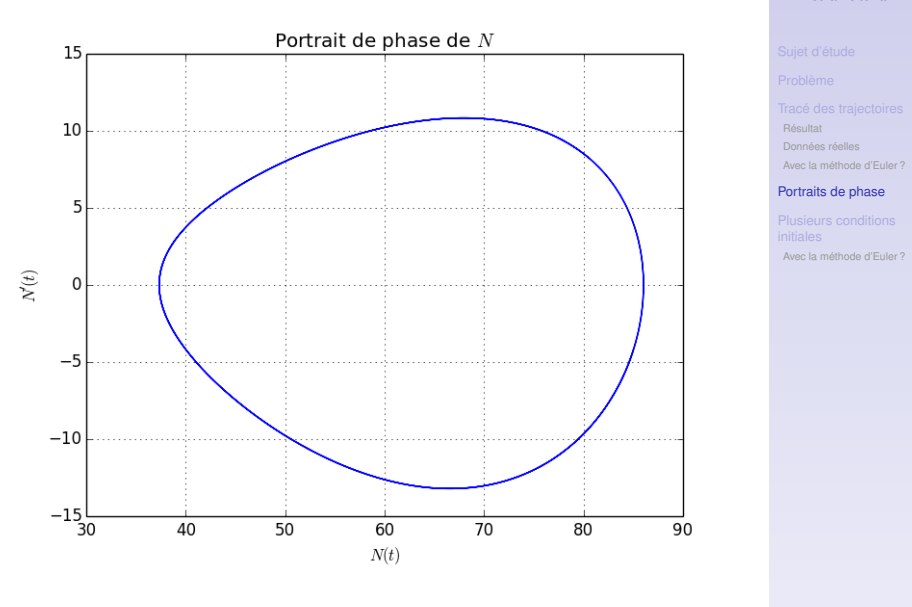

K ロ ▶ K @ ▶ K 할 > K 할 > 1 할 > 9 Q Q\*

Exercice : Système [proie-prédateur et](#page-0-0) équation de Lotka-Volterra

# <span id="page-17-0"></span>Plusieurs conditions initiales

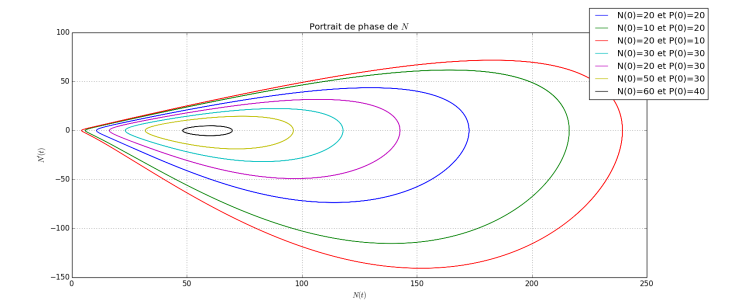

Exercice : Système [proie-prédateur et](#page-0-0) équation de Lotka-Volterra

[Résultat](#page-11-0)

[Données réelles](#page-12-0)

[Avec la méthode d'Euler ?](#page-13-0)

### [Plusieurs conditions](#page-17-0) initiales

[Avec la méthode d'Euler ?](#page-18-0)

## K ロ ▶ K @ ▶ K 할 > K 할 > 1 할 > 9 Q Q\*

# <span id="page-18-0"></span>Avec la méthode d'Euler ?

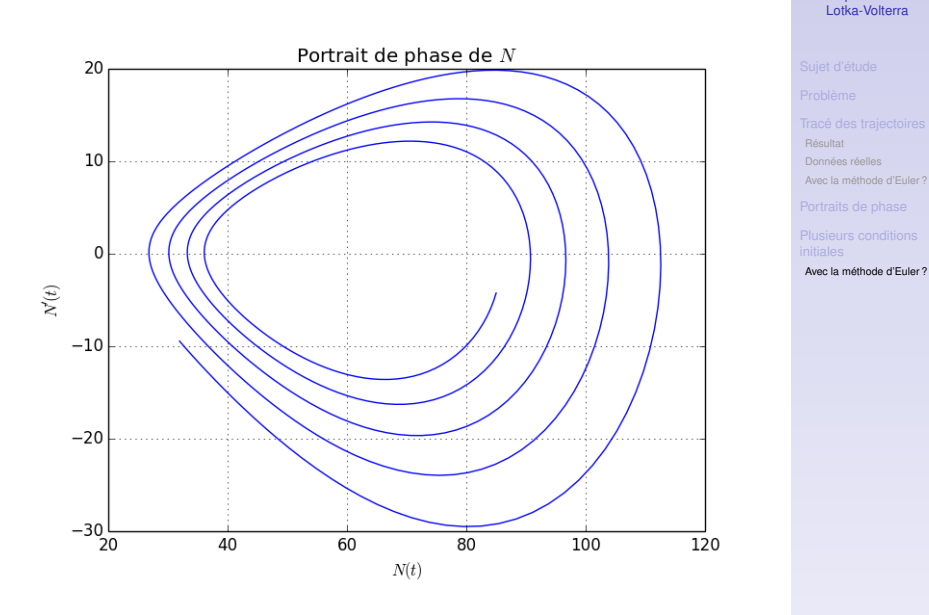

K ロ ▶ K @ ▶ K 할 > K 할 > 1 할 > 9 Q Q\*

Exercice : Système [proie-prédateur et](#page-0-0) équation de